**AutoCAD Crack Download For Windows**

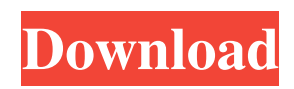

## **AutoCAD Crack Free Registration Code PC/Windows (Updated 2022)**

With the fast and constantly improving technology, it's no wonder AutoCAD 2022 Crack is one of the most popular software applications. In fact, it's considered a prerequisite for creating drawings of any kind in the computer-aided design (CAD) field. Here are some best practices to maximize your productivity and reduce drawing errors when using AutoCAD Crack. 1. When drawing, you should start with 3D drawings and use Isometric Projection. This is the default view and is best for 3D drawings such as structures. Lathe Projection. This view creates a 2D perspective drawing that is similar to plan and section. This view can be useful for 2D drawings such as electrical schematics. Isometric Projection. This is the default view and is best for 3D drawings such as structures. Lathe Projection. This view creates a 2D perspective drawing that is similar to plan and section. This view can be useful for 2D drawings such as electrical schematics. 2D Drafting. The most common view, it creates a 2D drawing that has a perspective projection. This view is similar to architectural floor plans. The most common view, it creates a 2D drawing that has a perspective projection. This view is similar to architectural floor plans. 2D Drafting. The most common view, it creates a 2D drawing that has a perspective projection. This view is similar to architectural floor plans. 2D Drafting. The most common view, it creates a 2D drawing that has a perspective projection. This view is similar to architectural floor plans. Orthographic Projection. This is the most common view, as it creates a perspective projection and does not allow for distortion of the drawing. However, it's also the least common view. It's used to quickly create a 2D drawing that has a perspective projection, not distortion. It's best to choose the appropriate projection for your drawing to avoid confusion. 2. Avoid autofill, as it can slow down your work You can avoid most of the trouble by simply clicking on the tool you use most frequently. Another option is to start each drawing with a different view. For example, start in Isometric Drafting and then switch to a 2D Drawing view if you need to add symbols or labels. You can switch back to Isometric Projection view when finished. 3. You should

#### **AutoCAD Crack+ Activation Code Download [Latest]**

Nested classes The following classes and subclasses can be added to extend AutoCAD Crack For Windows: Add-on classes: AutoCAD Architecture, AutoCAD Electrical, AutoCAD Civil 3D, AutoCAD Vision, AutoCAD Video, AutoCAD Graphics, AutoCAD Elevation and AutoCAD Landscape. These add-ons are a collection of commands and scripts that extend AutoCAD functionality in a particular field. Customization classes: The system has many modules, each of which can be customized. These include system fonts, commands, toolbars, menu items, and add-ons. Load and export classes: The system also includes the Load tool, which allows the user to import 2D and 3D files to AutoCAD. Draw classes: The following subclasses are available to generate drawing commands, which are performed automatically when a user runs a drawing command. Instant edit: These commands can be run without the need for an AutoCAD drawing model. Data management: The following subclasses manage various data types, such as coordinates, coordinates-x, coordinates-y, distances, angles, times, image files, and text files. Reporting classes: ObjectARX The following classes are available to extend AutoCAD's function using the ObjectARX Object Oriented RAD toolkit. AutoCAD Language (AutoLISP) and Visual LISP are used for user interface programming. Appendix A: Reference topics The following topics are listed to provide context to the reference manual. Command reference topics Each application in AutoCAD includes two tables that display the commands. These include the Application Commands and AutoCAD Commands. The Application Commands table lists the commands that are related to the application. This includes commands to open a file, run a macro, convert a file, format a drawing, addons, or measurement tools. The AutoCAD Commands table lists the commands that are related to the program. This includes commands to open a drawing, create a drawing model, type a text string, draw a line, draw a circle, draw a polygon, draw a spline, add a polyline, add a spline, and modify a command. Documentation topics The following topics provide context to the reference manual. Introduction to the AutoCAD Command Reference The following topics describe the locations of all the AutoC a1d647c40b

### **AutoCAD Activation Code Download (Final 2022)**

Open a new project file. Then type in the following command line >autocad - then wait a bit Press the space key to type the next command, followed by the Enter key. >and don't forget to put any values you need (Source, Drawing, Units...) Type the same but with the -auocad command You should be able to open the project using the commandline and not the bundled version of Autocad BARRY FISHER A glance at the recent murder and molestation cases to find one trait they share: the perpetrators were male. What is up with that? Lawmakers, mayors, and clergy all have a role to play in changing this. Here's what one local state representative is doing about it. First, I want to credit Representative Todd Porter (R-63) for being so dedicated to this issue that he is holding a public forum on this topic this Thursday, February 19, at the Edgehill Baptist Church, 108 East Adams St. Porter's forum, which is open to the public, is from 7 to 9 p.m. Admission is free. To be sure, the murder and molestation cases aren't just a problem in Hamilton County. They are happening all over the state. If you missed Rep. Porter's forum, go to his Facebook page and you can watch it again. His words will be available there. The murder of 13-year-old Cassidy Wade, a student at Oldham County's Emmett Middle School, is one of the saddest things that happened in Hamilton County in recent years. There have been others, but in my opinion, this case tops them all. The abuse and murder of a 13-year-old girl last fall is sadly becoming all too common in this country. There is no reason that the child and the offender need to die. Or as the case in Tipton County was reported, the victim and the offender could be put in prison for life for "involuntary manslaughter." No, they should be put on death row, which is what they should have been given the chance to do. A judge could have sentenced them to death as I was told by reporters in Tipton County. But the judge in the Tipton case gave them life, so the case

### **What's New In?**

Quarter-Round Handles: Draft better, faster, and more accurately with quarter-round handles. These more accurate handles also reduce pen strokes and markups, so you'll draw less. (video: 7:00 min.) Command Palettes: We're bringing back the Command Palette and developing it as a dynamic tool that reflects your work flow. See the Command Palette video: 4:45 min.) Drawing Layouts: Enable AutoCAD to help you create detailed drawings. Create layouts to help you layout objects with the proper size, shape, and dimension to give you the information you need. (video: 8:35 min.) Watch the live webinar on Wednesday, Nov. 28, 2018 at 2 p.m. Eastern Time If you were unable to view the webinar on Wednesday, Nov. 28, 2018, you can also view a recording. AutoCAD 2023 will be released in January 2019 on AutoDesk.com, AutoDesk EDU, and Autodesk App Stores. Customers who currently have AutoCAD installed on Windows, macOS, or Linux can install AutoCAD 2023 without replacing their existing software. Customers using Windows 10 or newer can also install AutoCAD 2023 side-byside with AutoCAD LT 2019. For more information on the latest AutoCAD updates, be sure to check out the AutoCAD blog and social media channels. Stay tuned to the AutoCAD blog for more information about upcoming features, the AutoCAD 2023 release, and other AutoCAD news.1. Field of the Invention The present invention generally relates to structures for a magneto-optical head, a magnetooptical head using the structures, and methods of manufacturing the same, and more particularly to structures for a magneto-optical head, a magneto-optical head using the structures, and methods of manufacturing the same, that are suitable for separating an optical beam radiated from the magnetooptical head into light beams of different wavelengths from each other. 2. Description of the Related Art A magneto-optical (MO) head generally consists of a laser diode, a laser diode driver, a prism, and a magnetic thin film. The laser diode driver is generally constructed so as to output an electric current to a laser di

# **System Requirements For AutoCAD:**

Microsoft® Windows® 8.1 Windows 8.1 64-bit Minimum 1 GB of RAM 800 MB free hard disk space Intel® Core™ i5-4590 or AMD® FX®-8350 processor 8 GB of free space to install Steam Recommended Requirements: Minimum 2 GB of RAM 1 GB free hard disk space Intel® Core™ i7-